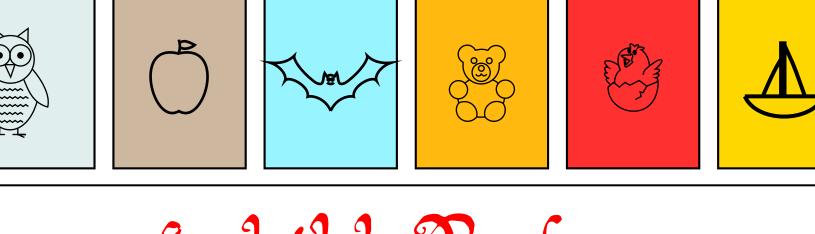

figchild Package

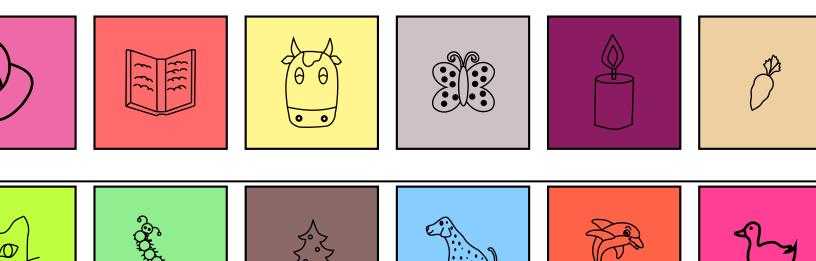

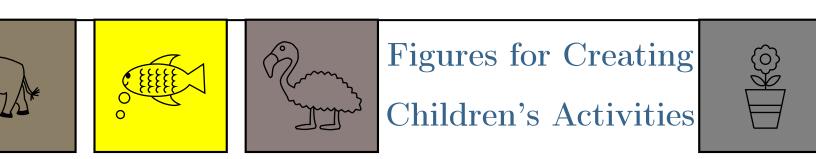

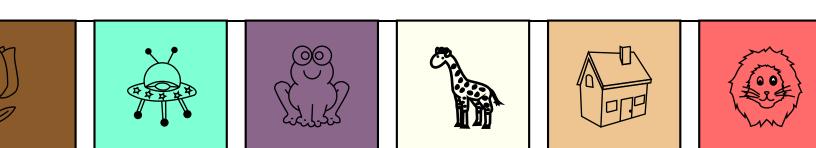

#### figchild: Figures for Creating Children's Activities

https://github.com/fsbmat-ufv/figchild

version 1.1.1

April 21, 2021

Fernando de Souza Bastos<sup>1</sup>, Guilherme Fernandes Castro de Oliveira, José Vitor Novaes Moreira, Jéssica de Mendonça, Gabriel Singh Bruno, Matheus Iago Teixeira da Silva, Erlane Alves Santiago, Ana Carolina de Assis Coelho, Lucas Mendes Viana, Dhavy Alexwander Lopes dos Santos, Vitória Augusta Dutra de Castro Soares, Júlia Letícia Gonçalves Martins, Kethile Alves Fagundes, Luan Moises dos Santos Valadares, Luiz Henrique de Souza Matos, Warley Ribeiro de Freitas, Paula Alves de Freitas, Janaíne Geralda Mesquita Martins, Henrique Ribeiro Diniz

#### License:

Copyright 2021 by Fernando de Souza Bastos

Released under the LaTeX Project Public License v1.3c or later. See http://www.latex-project.org/lppl.txt. Feature requests, issues and pull requests are welcome.

 $<sup>^1\</sup>mathrm{Author}$  and maintainer of the package (**E-mail:** fernando.bastos@ufv.br)

#### Abstract

This package was created with the aim of facilitating the work of Elementary School teachers who need to create colorful and attractive activities for their students. It is a product of the Computational Mathematics discipline offered at the Federal University of Viçosa - Campus UFV - Florestal by professor Fernando de Souza Bastos. It makes use of the tikz and xcolor packages.

### Contents

| 1        | Introduction         | 2  |
|----------|----------------------|----|
| <b>2</b> | Usage                | 3  |
| 3        | Figures              | 4  |
| 4        | Activity Suggestions | 23 |

## List of Tables

| 1  | Figures Model 1            | 5  |
|----|----------------------------|----|
| 2  | Figures Model 2            | 6  |
| 3  | Figures Model 3            | 7  |
| 4  | Figures Model 4            | 8  |
| 5  | Figures Model 5            | 9  |
| 6  | Figures Model 6            | 10 |
| 7  | Figures Model 7            | 11 |
| 8  | Figures Model 8            | 12 |
| 9  | Figures Model 9            | 13 |
| 10 | Figures Model 10           | 14 |
| 11 | Figures Model 11           | 15 |
| 12 | Figures Model 12           | 16 |
| 13 | Figures Model 13           | 17 |
| 14 | Figures Model 14           | 18 |
| 15 | Figures Model 15           | 19 |
| 16 | Figures Model 16           | 20 |
| 17 | Figures Model 17           | 21 |
| 18 | Figures Model 18           | 22 |
| 19 | Complete Missing Syllables | 23 |
|    |                            |    |

### 1 Introduction

This is a simple package to quickly make figures that can be used to build Basic Education activities. Of course, they can also be used for other purposes. It was created with the help of several students of Computational Mathematics discipline (MAF 172) from figures found in children's activities applied by teachers from Brazil and the world.. All students was added as authors of the package, as they contributed to the construction of the images, after learning how to use the tikz package. The discipline was offered by Professor Fernando de Souza Bastos<sup>2</sup>, at the Federal University of Viçosa - Campus UFV - Florestal (UFV), in Brazil.

Our goal is to contribute to Teaching and the creation of high quality typographic materials. Thus, we seek to reproduce several images used in lists of activities of Basic Education in Brazil and in the world. That way, the teacher who wants to create activities, does not need to waste hours creating such images or copying low quality images on the internet. Just use our package.

In addition to the images, we have also created some activities that can be copied and used by teachers. The activities are in Portuguese, but in future versions of the package we will also make them available in English.

 $<sup>^{2} \</sup>rm http://lattes.cnpq.br/9772451905214345$ 

The package is in a process of constant evolution, whenever possible, we will add other images and content in it. In Tables 1 à 18 we present all the images created so far. We also intend to add images related to commemorative dates such as Christmas, Easter, Halloween, among others. Enjoy the figchild package.

### 2 Usage

To use the package, simply add the command to your document's preamble:

\usepackage{figchild}

After that, in the body of your text you must use the command of the figure you want with its three options, the first option is related to the size of the figure, the second option is related to color and the third option is related to line thickness of the figure. That is, the command can be indicated as:

```
\imagename{Picture size}{Picture color}{Line thickness}
```

For example, to create a little train in the center of the page, of size 2, gray color and with line thickness that defines it of size 2, just use:

```
\begin{center}
\fcTrain{2}{gray}{2}
\end{center}
```

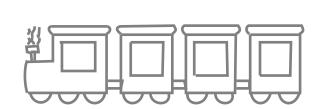

# 3 Figures

| Command                    | Options                                                                                           | Figures                       |
|----------------------------|---------------------------------------------------------------------------------------------------|-------------------------------|
| \fcAlligator{#1}{#2}{#3}   | <ul><li>#1: Figure Scale</li><li>#2: drawing line color</li><li>#3: Line thickness (pt)</li></ul> | \fcAlligator{0.7}{black}{1}   |
| \fcAnt{#1}{#2}{#3}         | <ul><li>#1: Figure Scale</li><li>#2: drawing line color</li><li>#3: Line thickness (pt)</li></ul> | \fcAnt{1}{black}{1}           |
| \fcApple{#1}{#2}{#3}       | <ul><li>#1: Figure Scale</li><li>#2: drawing line color</li><li>#3: Line thickness (pt)</li></ul> | \fcApple{0.7}{black}{2}       |
| \fcBall{#1}{#2}{#3}        | <ul><li>#1: Figure Scale</li><li>#2: drawing line color</li><li>#3: Line thickness (pt)</li></ul> | \fcBall{0.7}{black}{1}        |
| \fcBaseballBat{#1}{#2}{#3} | <ul><li>#1: Figure Scale</li><li>#2: drawing line color</li><li>#3: Line thickness (pt)</li></ul> | \fcBaseballBat{0.8}{black}{1} |
| \fcBat{#1}{#2}{#3}         | <ul><li>#1: Figure Scale</li><li>#2: drawing line color</li><li>#3: Line thickness (pt)</li></ul> | \fcBat{0.7}{black}{2}         |
| \fcBear{#1}{#2}{#3}        | <ul><li>#1: Figure Scale</li><li>#2: drawing line color</li><li>#3: Line thickness (pt)</li></ul> | \fcBear{0.5}{black}{1}        |
| \fcBee{#1}{#2}{#3}         | <ul><li>#1: Figure Scale</li><li>#2: drawing line color</li><li>#3: Line thickness (pt)</li></ul> | \fcBee{0.5}{black}{1}         |

Table 1: Figures Model 1

| Command              | Options                                                                                           | Figures                 |
|----------------------|---------------------------------------------------------------------------------------------------|-------------------------|
| \fcBeeA{#1}{#2}{#3}  | <ul><li>#1: Figure Scale</li><li>#2: drawing line color</li><li>#3: Line thickness (pt)</li></ul> | \fcBeeA{0.5}{black}{1}  |
| \fcBellA{#1}{#2}{#3} | <ul><li>#1: Figure Scale</li><li>#2: drawing line color</li><li>#3: Line thickness (pt)</li></ul> | \fcBellA{0.6}{black}{1} |
| \fcBike{#1}{#2}{#3}  | <ul><li>#1: Figure Scale</li><li>#2: drawing line color</li><li>#3: Line thickness (pt)</li></ul> | \fcBike{1}{black}{1}    |
| \fcBird{#1}{#2}{#3}  | <ul><li>#1: Figure Scale</li><li>#2: drawing line color</li><li>#3: Line thickness (pt)</li></ul> | $fcBird{0.7}{black}{1}$ |
| \fcBirdA{#1}{#2}{#3} | <ul><li>#1: Figure Scale</li><li>#2: drawing line color</li><li>#3: Line thickness (pt)</li></ul> | \fcBirdA{0.7}{black}{1} |
| \fcBirdB{#1}{#2}{#3} | <ul><li>#1: Figure Scale</li><li>#2: drawing line color</li><li>#3: Line thickness (pt)</li></ul> | \fcBirdB{0.7}{black}{1} |
| \fcBirdC{#1}{#2}{#3} | <ul><li>#1: Figure Scale</li><li>#2: drawing line color</li><li>#3: Line thickness (pt)</li></ul> | \fcBirdC{0.6}{black}{1} |
| \fcBoat{#1}{#2}{#3}  | <ul><li>#1: Figure Scale</li><li>#2: drawing line color</li><li>#3: Line thickness (pt)</li></ul> | \fcBoat{0.6}{black}{2}  |

Table 2: Figures Model 2

| Command                  | Options                                                                                           | Figures                     |
|--------------------------|---------------------------------------------------------------------------------------------------|-----------------------------|
| \fcBonnet{#1}{#2}{#3}    | <ul><li>#1: Figure Scale</li><li>#2: drawing line color</li><li>#3: Line thickness (pt)</li></ul> | \fcBonnet{0.7}{black}{2}    |
| \fcBookA{#1}{#2}{#3}     | <ul><li>#1: Figure Scale</li><li>#2: drawing line color</li><li>#3: Line thickness (pt)</li></ul> | \fcBookA{0.6}{black}{1}     |
| \fcBookB{#1}{#2}{#3}     | <ul><li>#1: Figure Scale</li><li>#2: drawing line color</li><li>#3: Line thickness (pt)</li></ul> | $fcBookB{0.5}{black}{1}$    |
| \fcBroom{#1}{#2}{#3}     | <ul><li>#1: Figure Scale</li><li>#2: drawing line color</li><li>#3: Line thickness (pt)</li></ul> | \fcBroom{0.3}{black}{1}     |
| \fcBull{#1}{#2}{#3}      | <ul><li>#1: Figure Scale</li><li>#2: drawing line color</li><li>#3: Line thickness (pt)</li></ul> | $fcBull{0.5}{black}{1}$     |
| \fcBullet{#1}{#2}{#3}    | <ul><li>#1: Figure Scale</li><li>#2: drawing line color</li><li>#3: Line thickness (pt)</li></ul> | \fcBullet{0.7}{black}{1}    |
| \fcBus{#1}{#2}{#3}       | <ul><li>#1: Figure Scale</li><li>#2: drawing line color</li><li>#3: Line thickness (pt)</li></ul> | \fcBus{0.3}{black}{1}       |
| \fcButterfly{#1}{#2}{#3} | <ul><li>#1: Figure Scale</li><li>#2: drawing line color</li><li>#3: Line thickness (pt)</li></ul> | \fcButterfly{0.5}{black}{1} |

 Table 3: Figures Model 3

| Command                   | Options                                                                                           | Figures                      |
|---------------------------|---------------------------------------------------------------------------------------------------|------------------------------|
| \fcButterflyA{#1}{#2}{#3} | <ul><li>#1: Figure Scale</li><li>#2: drawing line color</li><li>#3: Line thickness (pt)</li></ul> | \fcButterflyA{0.6}{black}{1} |
| \fcButterflyB{#1}{#2}{#3} | <ul><li>#1: Figure Scale</li><li>#2: drawing line color</li><li>#3: Line thickness (pt)</li></ul> | \fcButterflyB{0.5}{black}{1} |
| \fcCandle{#1}{#2}{#3}     | <ul><li>#1: Figure Scale</li><li>#2: drawing line color</li><li>#3: Line thickness (pt)</li></ul> | $fcCandle{0.5}{black}{1}$    |
| \fcCar{#1}{#2}{#3}        | <ul><li>#1: Figure Scale</li><li>#2: drawing line color</li><li>#3: Line thickness (pt)</li></ul> | \fcCar{0.7}{black}{2}        |
| \fcCarrot{#1}{#2}{#3}     | <ul><li>#1: Figure Scale</li><li>#2: drawing line color</li><li>#3: Line thickness (pt)</li></ul> | \fcCarrot{0.3}{black}{1}     |
| \fcCat{#1}{#2}{#3}        | <ul><li>#1: Figure Scale</li><li>#2: drawing line color</li><li>#3: Line thickness (pt)</li></ul> | $fcCat{0.8}{black}{1}$       |
| \fcCentipede{#1}{#2}{#3}  | <ul><li>#1: Figure Scale</li><li>#2: drawing line color</li><li>#3: Line thickness (pt)</li></ul> | \fcCentipede{0.4}{black}{1}  |
| \fcCherry{#1}{#2}{#3}     | <ul><li>#1: Figure Scale</li><li>#2: drawing line color</li><li>#3: Line thickness (pt)</li></ul> | \fcCherry{0.5}{black}{1}     |

| Command                      | Options                                                                                           | Figures                         |
|------------------------------|---------------------------------------------------------------------------------------------------|---------------------------------|
| \fcChristmasTree{#1}{#2}{#3} | <ul><li>#1: Figure Scale</li><li>#2: drawing line color</li><li>#3: Line thickness (pt)</li></ul> | \fcChristmasTree{0.5}{black}{1} |
| \fcCloud{#1}{#2}{#3}         | <ul><li>#1: Figure Scale</li><li>#2: drawing line color</li><li>#3: Line thickness (pt)</li></ul> | \fcCloud{1}{black}{1}           |
| \fcCow{#1}{#2}{#3}           | <ul><li>#1: Figure Scale</li><li>#2: drawing line color</li><li>#3: Line thickness (pt)</li></ul> | \fcCow{0.8}{black}{1}           |
| \fcCrownA{#1}{#2}{#3}        | <ul><li>#1: Figure Scale</li><li>#2: drawing line color</li><li>#3: Line thickness (pt)</li></ul> | \fcCrownA{0.7}{black}{2}        |
| \fcCupcake{#1}{#2}{#3}       | <ul><li>#1: Figure Scale</li><li>#2: drawing line color</li><li>#3: Line thickness (pt)</li></ul> | \fcCupcake{0.7}{black}{2}       |
| \fcDog{#1}{#2}{#3}           | <ul><li>#1: Figure Scale</li><li>#2: drawing line color</li><li>#3: Line thickness (pt)</li></ul> | \fcDog{0.5}{black}{1}           |
| \fcDolphin{#1}{#2}{#3}       | <ul><li>#1: Figure Scale</li><li>#2: drawing line color</li><li>#3: Line thickness (pt)</li></ul> | \fcDolphin{0.5}{black}{1}       |
| \fcDuck{#1}{#2}{#3}          | <ul><li>#1: Figure Scale</li><li>#2: drawing line color</li><li>#3: Line thickness (pt)</li></ul> | \fcDuck{0.5}{black}{2}          |

| Command                  | Options                                                                                           | Figures                                                  |
|--------------------------|---------------------------------------------------------------------------------------------------|----------------------------------------------------------|
| \fcDuckA{#1}{#2}{#3}     | <ul><li>#1: Figure Scale</li><li>#2: drawing line color</li><li>#3: Line thickness (pt)</li></ul> | \fcDuckA{0.7}{black}{1}                                  |
| \fcDuckB{#1}{#2}{#3}     | <ul><li>#1: Figure Scale</li><li>#2: drawing line color</li><li>#3: Line thickness (pt)</li></ul> | \fcDuckB{0.4}{black}{1}                                  |
| \fcEgg{#1}{#2}{#3}       | <ul><li>#1: Figure Scale</li><li>#2: drawing line color</li><li>#3: Line thickness (pt)</li></ul> | \fcEgg{0.4}{black}{2}                                    |
| \fcEggA{#1}{#2}{#3}      | <ul><li>#1: Figure Scale</li><li>#2: drawing line color</li><li>#3: Line thickness (pt)</li></ul> | \fcEggA{0.5}{black}{2}                                   |
| \fcEggB{#1}{#2}{#3}      | <ul><li>#1: Figure Scale</li><li>#2: drawing line color</li><li>#3: Line thickness (pt)</li></ul> | \fcEggB{0.4}{black}{1}                                   |
| \fcEight{#1}{#2}{#3}     | <ul><li>#1: Figure Scale</li><li>#2: drawing line color</li><li>#3: Line thickness (pt)</li></ul> | \fcEight{0.3}{black}{1}                                  |
| \fcElephant{#1}{#2}{#3}  | <ul><li>#1: Figure Scale</li><li>#2: drawing line color</li><li>#3: Line thickness (pt)</li></ul> | \fcElephant{0.7}{black}{1}                               |
| \fcElephantA{#1}{#2}{#3} | <ul><li>#1: Figure Scale</li><li>#2: drawing line color</li><li>#3: Line thickness (pt)</li></ul> | $\begin{tabular}{ l l l l l l l l l l l l l l l l l l l$ |

 Table 6: Figures Model 6

| Command                  | Options                                                                                           | Figures                     |
|--------------------------|---------------------------------------------------------------------------------------------------|-----------------------------|
| \fcFan{#1}{#2}{#3}       | <ul><li>#1: Figure Scale</li><li>#2: drawing line color</li><li>#3: Line thickness (pt)</li></ul> | $fcFan{0.5}{black}{2}$      |
| \fcFishA{#1}{#2}{#3}     | <ul><li>#1: Figure Scale</li><li>#2: drawing line color</li><li>#3: Line thickness (pt)</li></ul> | \fcFishA{0.7}{black}{1}     |
| \fcFishB{#1}{#2}{#3}     | <ul><li>#1: Figure Scale</li><li>#2: drawing line color</li><li>#3: Line thickness (pt)</li></ul> | \fcFishB{0.6}{black}{1}     |
| \fcFishC{#1}{#2}{#3}     | <ul><li>#1: Figure Scale</li><li>#2: drawing line color</li><li>#3: Line thickness (pt)</li></ul> | \fcFishC{0.8}{black}{1}     |
| \fcFive{#1}{#2}{#3}      | <ul><li>#1: Figure Scale</li><li>#2: drawing line color</li><li>#3: Line thickness (pt)</li></ul> | \fcFive{0.1}{black}{1}      |
| \fcFlamingo{#1}{#2}{#3}  | <ul><li>#1: Figure Scale</li><li>#2: drawing line color</li><li>#3: Line thickness (pt)</li></ul> | \fcFlamingo{0.6}{black}{2}  |
| \fcFlamingoA{#1}{#2}{#3} | <ul><li>#1: Figure Scale</li><li>#2: drawing line color</li><li>#3: Line thickness (pt)</li></ul> | \fcFlamingoA{0.7}{black}{1} |
| \fcFlower{#1}{#2}{#3}    | <ul><li>#1: Figure Scale</li><li>#2: drawing line color</li><li>#3: Line thickness (pt)</li></ul> | \fcFlower{0.5}{black}{1}    |

Table 7: Figures Model 7

| Command                     | Options                                                                                           | Figures                        |
|-----------------------------|---------------------------------------------------------------------------------------------------|--------------------------------|
| \fcFlowerA{#1}{#2}{#3}      | <ul><li>#1: Figure Scale</li><li>#2: drawing line color</li><li>#3: Line thickness (pt)</li></ul> | \fcFlowerA{0.5}{black}{1}      |
| \fcFlowerB{#1}{#2}{#3}      | <ul><li>#1: Figure Scale</li><li>#2: drawing line color</li><li>#3: Line thickness (pt)</li></ul> | \fcFlowerB{0.3}{black}{1}      |
| \fcFlowerC{#1}{#2}{#3}      | <ul><li>#1: Figure Scale</li><li>#2: drawing line color</li><li>#3: Line thickness (pt)</li></ul> | \fcFlowerC{0.5}{black}{1}      |
| \fcFlowerD{#1}{#2}{#3}      | <ul><li>#1: Figure Scale</li><li>#2: drawing line color</li><li>#3: Line thickness (pt)</li></ul> | \fcFlowerD{0.7}{black}{1}      |
| \fcFlowerE{#1}{#2}{#3}      | <ul><li>#1: Figure Scale</li><li>#2: drawing line color</li><li>#3: Line thickness (pt)</li></ul> | \fcFlowerE{0.1}{black}{1}      |
| \fcFlowerF{#1}{#2}{#3}      | <ul><li>#1: Figure Scale</li><li>#2: drawing line color</li><li>#3: Line thickness (pt)</li></ul> | \fcFlowerF{0.6}{black}{1}      |
| \fcFlyingSaucer{#1}{#2}{#3} | <ul><li>#1: Figure Scale</li><li>#2: drawing line color</li><li>#3: Line thickness (pt)</li></ul> | \fcFlyingSaucer{0.6}{black}{1} |
| \fcFour{#1}{#2}{#3}         | <ul><li>#1: Figure Scale</li><li>#2: drawing line color</li><li>#3: Line thickness (pt)</li></ul> | \fcFour{0.3}{black}{1}         |

| Command                 | Options                                                                                           | Figures                    |
|-------------------------|---------------------------------------------------------------------------------------------------|----------------------------|
| \fcFrog{#1}{#2}{#3}     | <ul><li>#1: Figure Scale</li><li>#2: drawing line color</li><li>#3: Line thickness (pt)</li></ul> | \fcFrog{0.5}{black}{1}     |
| \fcGhost{#1}{#2}{#3}    | <ul><li>#1: Figure Scale</li><li>#2: drawing line color</li><li>#3: Line thickness (pt)</li></ul> | \fcGhost{0.7}{black}{1}    |
| \fcGiraffe{#1}{#2}{#3}  | <ul><li>#1: Figure Scale</li><li>#2: drawing line color</li><li>#3: Line thickness (pt)</li></ul> | \fcGiraffe{0.5}{black}{2}  |
| \fcGiraffeA{#1}{#2}{#3} | <ul><li>#1: Figure Scale</li><li>#2: drawing line color</li><li>#3: Line thickness (pt)</li></ul> | \fcGiraffeA{0.4}{black}{1} |
| \fcGlass{#1}{#2}{#3}    | <ul><li>#1: Figure Scale</li><li>#2: drawing line color</li><li>#3: Line thickness (pt)</li></ul> | \fcGlass{0.5}{black}{2}    |
| \fcGloves{#1}{#2}{#3}   | <ul><li>#1: Figure Scale</li><li>#2: drawing line color</li><li>#3: Line thickness (pt)</li></ul> | \fcGloves{0.07}{black}{1}  |
| \fcGnat{#1}{#2}{#3}     | <ul><li>#1: Figure Scale</li><li>#2: drawing line color</li><li>#3: Line thickness (pt)</li></ul> | \fcGnat{0.6}{black}{2}     |
| \fcGoose{#1}{#2}{#3}    | <ul><li>#1: Figure Scale</li><li>#2: drawing line color</li><li>#3: Line thickness (pt)</li></ul> | \fcGoose{0.7}{black}{1}    |

| Command                 | Options                                                                                           | Figures                    |
|-------------------------|---------------------------------------------------------------------------------------------------|----------------------------|
| \fcHat{#1}{#2}{#3}      | <ul><li>#1: Figure Scale</li><li>#2: drawing line color</li><li>#3: Line thickness (pt)</li></ul> |                            |
|                         | #1: Figure Scale                                                                                  | \fcHat{0.5}{black}{1}      |
| \fcHatA{#1}{#2}{#3}     | <ul><li>#1: Figure Scale</li><li>#2: drawing line color</li><li>#3: Line thickness (pt)</li></ul> | $fcHatA{0.6}{black}{2}$    |
| \fcHippo{#1}{#2}{#3}    | <ul><li>#1: Figure Scale</li><li>#2: drawing line color</li><li>#3: Line thickness (pt)</li></ul> |                            |
| \fcHorse{#1}{#2}{#3}    | <ul><li>#1: Figure Scale</li><li>#2: drawing line color</li><li>#3: Line thickness (pt)</li></ul> | \fcHippo{0.4}{black}{1}    |
| \fcHouse{#1}{#2}{#3}    | <ul><li>#1: Figure Scale</li><li>#2: drawing line color</li><li>#3: Line thickness (pt)</li></ul> | \fcHouse{0.7}{black}{2}    |
| \fcHouseA{#1}{#2}{#3}   | <ul><li>#1: Figure Scale</li><li>#2: drawing line color</li><li>#3: Line thickness (pt)</li></ul> | \fcHouseA{0.6}{black}{1}   |
| \fcHouseB{#1}{#2}{#3}   | <ul><li>#1: Figure Scale</li><li>#2: drawing line color</li><li>#3: Line thickness (pt)</li></ul> | \fcHouseB{0.5}{black}{1}   |
| \fcIceCream{#1}{#2}{#3} | <ul><li>#1: Figure Scale</li><li>#2: drawing line color</li><li>#3: Line thickness (pt)</li></ul> | \fcIceCream{0.5}{black}{1} |

 Table 10: Figures Model 10

| Command                | Options                                                                                           | Figures                   |
|------------------------|---------------------------------------------------------------------------------------------------|---------------------------|
| \fcKey{#1}{#2}{#3}     | <ul><li>#1: Figure Scale</li><li>#2: drawing line color</li><li>#3: Line thickness (pt)</li></ul> |                           |
| \fcKite{#1}{#2}{#3}    | <ul><li>#1: Figure Scale</li><li>#2: drawing line color</li><li>#3: Line thickness (pt)</li></ul> | \fcKey{0.1}{black}{1}     |
| \fcLadyBug{#1}{#2}{#3} | <ul><li>#1: Figure Scale</li><li>#2: drawing line color</li><li>#3: Line thickness (pt)</li></ul> | \fcLadyBug{0.5}{black}{1} |
| \fcLion{#1}{#2}{#3}    | <ul><li>#1: Figure Scale</li><li>#2: drawing line color</li><li>#3: Line thickness (pt)</li></ul> | \fcLion{0.6}{black}{1}    |
| \fcMailbox{#1}{#2}{#3} | <ul><li>#1: Figure Scale</li><li>#2: drawing line color</li><li>#3: Line thickness (pt)</li></ul> | \fcMailbox{0.7}{black}{1} |
| \fcMonkey{#1}{#2}{#3}  | <ul><li>#1: Figure Scale</li><li>#2: drawing line color</li><li>#3: Line thickness (pt)</li></ul> | \fcMonkey{0.7}{black}{1}  |
| \fcMoon{#1}{#2}{#3}    | <ul><li>#1: Figure Scale</li><li>#2: drawing line color</li><li>#3: Line thickness (pt)</li></ul> | $fcMoon{0.8}{black}{2}$   |
| \fcMouse{#1}{#2}{#3}   | <ul><li>#1: Figure Scale</li><li>#2: drawing line color</li><li>#3: Line thickness (pt)</li></ul> | \fcMouse{0.7}{black}{1}   |

 Table 11: Figures Model 11

| Command                 | Options                                                                                           | Figures                    |
|-------------------------|---------------------------------------------------------------------------------------------------|----------------------------|
| \fcMouseA{#1}{#2}{#3}   | <ul><li>#1: Figure Scale</li><li>#2: drawing line color</li><li>#3: Line thickness (pt)</li></ul> |                            |
| \fcMug{#1}{#2}{#3}      | <ul><li>#1: Figure Scale</li><li>#2: drawing line color</li><li>#3: Line thickness (pt)</li></ul> | \fcMouseA{0.7}{black}{1}   |
| \fcMushroom{#1}{#2}{#3} | <ul><li>#1: Figure Scale</li><li>#2: drawing line color</li><li>#3: Line thickness (pt)</li></ul> | \fcMug{0.7}{black}{1}      |
| \fcNine{#1}{#2}{#3}     | <ul><li>#1: Figure Scale</li><li>#2: drawing line color</li><li>#3: Line thickness (pt)</li></ul> | \fcMushroom{0.2}{black}{1} |
| \fcOctopus{#1}{#2}{#3}  | <ul><li>#1: Figure Scale</li><li>#2: drawing line color</li><li>#3: Line thickness (pt)</li></ul> | \fcOctopus{0.5}{black}{1}  |
| \fcOne{#1}{#2}{#3}      | <ul><li>#1: Figure Scale</li><li>#2: drawing line color</li><li>#3: Line thickness (pt)</li></ul> | \fcOne{0.3}{black}{1}      |
| \fcOwlA{#1}{#2}{#3}     | <ul><li>#1: Figure Scale</li><li>#2: drawing line color</li><li>#3: Line thickness (pt)</li></ul> | \fcOwlA{0.5}{black}{1}     |
| \fcOwlB{#1}{#2}{#3}     | <ul><li>#1: Figure Scale</li><li>#2: drawing line color</li><li>#3: Line thickness (pt)</li></ul> | \fcOwlB{0.1}{black}{1}     |

 Table 12: Figures Model 12

| Command                  | Options                                                                                           | Figures                     |
|--------------------------|---------------------------------------------------------------------------------------------------|-----------------------------|
| \fcPeacock{#1}{#2}{#3}   | <ul><li>#1: Figure Scale</li><li>#2: drawing line color</li><li>#3: Line thickness (pt)</li></ul> | \fcPeacock{0.7}{black}{1}   |
| \fcPencil{#1}{#2}{#3}    | <ul><li>#1: Figure Scale</li><li>#2: drawing line color</li><li>#3: Line thickness (pt)</li></ul> | \fcPencil{0.7}{black}{1}    |
| \fcPencilA{#1}{#2}{#3}   | <ul><li>#1: Figure Scale</li><li>#2: drawing line color</li><li>#3: Line thickness (pt)</li></ul> | \fcPencilA{0.1}{black}{1}   |
| \fcPhone{#1}{#2}{#3}     | <ul><li>#1: Figure Scale</li><li>#2: drawing line color</li><li>#3: Line thickness (pt)</li></ul> | \fcPhone{0.8}{black}{2}     |
| \fcPig{#1}{#2}{#3}       | <ul><li>#1: Figure Scale</li><li>#2: drawing line color</li><li>#3: Line thickness (pt)</li></ul> | \fcPig{0.5}{black}{1}       |
| \fcPineapple{#1}{#2}{#3} | <ul><li>#1: Figure Scale</li><li>#2: drawing line color</li><li>#3: Line thickness (pt)</li></ul> | \fcPineapple{0.4}{black}{1} |
| \fcPlane{#1}{#2}{#3}     | <ul><li>#1: Figure Scale</li><li>#2: drawing line color</li><li>#3: Line thickness (pt)</li></ul> | \fcPlane{1}{black}{1}       |
| \fcPlaneA{#1}{#2}{#3}    | <ul><li>#1: Figure Scale</li><li>#2: drawing line color</li><li>#3: Line thickness (pt)</li></ul> | \fcPlaneA{1}{black}{1}      |

Table 13: Figures Model 13

| Command                 | Options                                                                                           | Figures                   |
|-------------------------|---------------------------------------------------------------------------------------------------|---------------------------|
| \fcPumpkinA{#1}{#2}{#3} | <ul><li>#1: Figure Scale</li><li>#2: drawing line color</li><li>#3: Line thickness (pt)</li></ul> | $fcPumpkinA{1}{black}{1}$ |
| \fcRabbit{#1}{#2}{#3}   | <ul><li>#1: Figure Scale</li><li>#2: drawing line color</li><li>#3: Line thickness (pt)</li></ul> | \fcRabbit{0.5}{black}{2}  |
| \fcRabbitA{#1}{#2}{#3}  | <ul><li>#1: Figure Scale</li><li>#2: drawing line color</li><li>#3: Line thickness (pt)</li></ul> | \fcRabbitA{0.5}{black}{1} |
| \fcRobe{#1}{#2}{#3}     | <ul><li>#1: Figure Scale</li><li>#2: drawing line color</li><li>#3: Line thickness (pt)</li></ul> | \fcRobe{0.4}{black}{2}    |
| \fcRocket{#1}{#2}{#3}   | <ul><li>#1: Figure Scale</li><li>#2: drawing line color</li><li>#3: Line thickness (pt)</li></ul> | \fcRocket{0.1}{black}{1}  |
| \fcSandal{#1}{#2}{#3}   | <ul><li>#1: Figure Scale</li><li>#2: drawing line color</li><li>#3: Line thickness (pt)</li></ul> | $fcSandal{0.8}{black}{2}$ |
| \fcSeven{#1}{#2}{#3}    | <ul><li>#1: Figure Scale</li><li>#2: drawing line color</li><li>#3: Line thickness (pt)</li></ul> | \fcSeven{0.3}{black}{1}   |
| \fcSheep{#1}{#2}{#3}    | <ul><li>#1: Figure Scale</li><li>#2: drawing line color</li><li>#3: Line thickness (pt)</li></ul> | \fcSheep{0.7}{black}{1}   |

 Table 14: Figures Model 14

| Command                     | Options                                                                                           | Figures                      |
|-----------------------------|---------------------------------------------------------------------------------------------------|------------------------------|
| \fcSheet{#1}{#2}{#3}        | <ul><li>#1: Figure Scale</li><li>#2: drawing line color</li><li>#3: Line thickness (pt)</li></ul> |                              |
| \fcShip{#1}{#2}{#3}         | <ul><li>#1: Figure Scale</li><li>#2: drawing line color</li><li>#3: Line thickness (pt)</li></ul> | \fcSheet{0.7}{black}{1}      |
| \fcShootingStar{#1}{#2}{#3} | <ul><li>#1: Figure Scale</li><li>#2: drawing line color</li><li>#3: Line thickness (pt)</li></ul> | \fcShootingStar{1}{black}{1} |
| \fcSix{#1}{#2}{#3}          | <ul><li>#1: Figure Scale</li><li>#2: drawing line color</li><li>#3: Line thickness (pt)</li></ul> | \fcSix{0.08}{black}{1}       |
| \fcSock{#1}{#2}{#3}         | <ul><li>#1: Figure Scale</li><li>#2: drawing line color</li><li>#3: Line thickness (pt)</li></ul> | \fcSock{0.5}{black}{1}       |
| \fcSpider{#1}{#2}{#3}       | <ul><li>#1: Figure Scale</li><li>#2: drawing line color</li><li>#3: Line thickness (pt)</li></ul> | \fcSpider{0.8}{black}{2}     |
| \fcSquirrel{#1}{#2}{#3}     | <ul><li>#1: Figure Scale</li><li>#2: drawing line color</li><li>#3: Line thickness (pt)</li></ul> | \fcSquirrel{0.5}{black}{1}   |
| \fcSquirrelA{#1}{#2}{#3}    | <ul><li>#1: Figure Scale</li><li>#2: drawing line color</li><li>#3: Line thickness (pt)</li></ul> | \fcSquirrelA{0.7}{black}{1}  |

| Command                    | Options                                                                                           | Figures                       |
|----------------------------|---------------------------------------------------------------------------------------------------|-------------------------------|
| \fcStar{#1}{#2}{#3}        | <ul><li>#1: Figure Scale</li><li>#2: drawing line color</li><li>#3: Line thickness (pt)</li></ul> | \fcStar{0.5}{black}{1}        |
| \fcStarA{#1}{#2}{#3}       | <ul><li>#1: Figure Scale</li><li>#2: drawing line color</li><li>#3: Line thickness (pt)</li></ul> | \fcStarA{0.5}{black}{1}       |
| \fcStrawberry{#1}{#2}{#3}  | <ul><li>#1: Figure Scale</li><li>#2: drawing line color</li><li>#3: Line thickness (pt)</li></ul> | \fcStrawberry{0.5}{black}{1}  |
| \fcStrawberryA{#1}{#2}{#3} | <ul><li>#1: Figure Scale</li><li>#2: drawing line color</li><li>#3: Line thickness (pt)</li></ul> | \fcStrawberryA{0.5}{black}{1} |
| \fcSun{#1}{#2}{#3}         | <ul><li>#1: Figure Scale</li><li>#2: drawing line color</li><li>#3: Line thickness (pt)</li></ul> | $fcSun{1}{black}{1}$          |
| \fcSunA{#1}{#2}{#3}        | <ul><li>#1: Figure Scale</li><li>#2: drawing line color</li><li>#3: Line thickness (pt)</li></ul> | $fcSunA{0.8}{black}{1}$       |
| \fcSunB{#1}{#2}{#3}        | <ul><li>#1: Figure Scale</li><li>#2: drawing line color</li><li>#3: Line thickness (pt)</li></ul> | \fcSunB{0.5}{black}{1}        |
| \fcTen{#1}{#2}{#3}         | <ul><li>#1: Figure Scale</li><li>#2: drawing line color</li><li>#3: Line thickness (pt)</li></ul> | 10<br>\fcTen{0.3}{black}{1}   |

| Command                | Options                                                                                           | Figures                   |
|------------------------|---------------------------------------------------------------------------------------------------|---------------------------|
| \fcThree{#1}{#2}{#3}   | <ul><li>#1: Figure Scale</li><li>#2: drawing line color</li><li>#3: Line thickness (pt)</li></ul> | 3                         |
| \fcTractor{#1}{#2}{#3} | <ul><li>#1: Figure Scale</li><li>#2: drawing line color</li><li>#3: Line thickness (pt)</li></ul> | \fcThree{0.3}{black}{1}   |
| \fcTrain{#1}{#2}{#3}   | <ul><li>#1: Figure Scale</li><li>#2: drawing line color</li><li>#3: Line thickness (pt)</li></ul> | \fcTractor{0.6}{black}{2} |
| \fcTruck{#1}{#2}{#3}   | <ul><li>#1: Figure Scale</li><li>#2: drawing line color</li><li>#3: Line thickness (pt)</li></ul> |                           |
| \fcTrunk{#1}{#2}{#3}   | <ul><li>#1: Figure Scale</li><li>#2: drawing line color</li><li>#3: Line thickness (pt)</li></ul> | \fcTruck{1}{black}{1}     |
| \fcTurtle{#1}{#2}{#3}  | <ul><li>#1: Figure Scale</li><li>#2: drawing line color</li><li>#3: Line thickness (pt)</li></ul> | \fcTurtle{1}{black}{1}    |
| \fcTurtleA{#1}{#2}{#3} | <ul><li>#1: Figure Scale</li><li>#2: drawing line color</li><li>#3: Line thickness (pt)</li></ul> | \fcTurtleA{1}{black}{1}   |
| \fcTwo{#1}{#2}{#3}     | <ul><li>#1: Figure Scale</li><li>#2: drawing line color</li><li>#3: Line thickness (pt)</li></ul> | \fcTwo{0.3}{black}{1}     |

Table 17: Figures Model 17

| Command                          | Options                                                                                           | Figures                                      |
|----------------------------------|---------------------------------------------------------------------------------------------------|----------------------------------------------|
| \fcUmbrella{#1}{#2}{#3}          | <ul><li>#1: Figure Scale</li><li>#2: drawing line color</li><li>#3: Line thickness (pt)</li></ul> | \fcUmbrella{0.5}{black}{1}                   |
| \fcVan{#1}{#2}{#3}               | <ul><li>#1: Figure Scale</li><li>#2: drawing line color</li><li>#3: Line thickness (pt)</li></ul> | \fcVan{0.5}{black}{1}                        |
| \fcWatermelon{#1}{#2}{#3}        | <ul><li>#1: Figure Scale</li><li>#2: drawing line color</li><li>#3: Line thickness (pt)</li></ul> | \fcWatermelon{1}{black}{1}                   |
| \fcWitchHat{#1}{#2}{#3}          | <ul><li>#1: Figure Scale</li><li>#2: drawing line color</li><li>#3: Line thickness (pt)</li></ul> | \fcWitchHat{0.5}{black}{1}                   |
| Put the Figure Here!{#1}{#2}{#3} | <ul><li>#1: Figure Scale</li><li>#2: drawing line color</li><li>#3: Line thickness (pt)</li></ul> | Put the Figure Here!                         |
| Put the Figure Here!{#1}{#2}{#3} | <ul><li>#1: Figure Scale</li><li>#2: drawing line color</li><li>#3: Line thickness (pt)</li></ul> | Put the Figure Here!<br>Put the Figure Here! |
| Put the Figure Here!{#1}{#2}{#3} | <ul><li>#1: Figure Scale</li><li>#2: drawing line color</li><li>#3: Line thickness (pt)</li></ul> | Put the Figure Here!                         |
| Put the Figure Here!{#1}{#2}{#3} | <ul><li>#1: Figure Scale</li><li>#2: drawing line color</li><li>#3: Line thickness (pt)</li></ul> | Put the Figure Here!<br>Put the Figure Here! |
|                                  |                                                                                                   | Put the Figure Here!                         |

# 4 Activity Suggestions

In the next pages we create activities in Portuguese, mathematics and ludic activities, which can be used by teachers, parents, monitors or by people interested in teaching elementary school children. With basic commands you can create an entire page of activities and print. The commands follow below. Enjoy the figchild package!

| Activity                   | Command      | Idiom      |
|----------------------------|--------------|------------|
| Complete Missing Syllables | $fcSilabA{}$ | Portuguese |
| Complete Missing Syllables | $fcSilabB{}$ | Portuguese |
| Complete Missing Syllables | $fcSilabC{}$ | Portuguese |
| Complete Missing Syllables | $fcSilabD{}$ | Portuguese |
| Complete Missing Syllables | $fcSilabE{}$ | Portuguese |
| Complete Missing Syllables | $fcSilabF{}$ | Portuguese |
| Complete Missing Syllables | $fcSilabG{}$ | Portuguese |
| Complete Missing Syllables |              | Portuguese |
| Complete Missing Syllables | $fcSilabI{}$ | Portuguese |
| Complete Missing Syllables | $fcSilabJ{}$ | Portuguese |
| Complete Missing Syllables | $fcSilabK{}$ | Portuguese |
| Complete Missing Syllables | $fcSilabL{}$ | Portuguese |
| Complete Missing Syllables | $fcSilabM{}$ | Portuguese |
| Complete Missing Syllables | $fcSilabN{}$ | Portuguese |
| Complete Missing Syllables | $fcSilab0{}$ | Portuguese |
| Complete Missing Syllables | $fcSilabP{}$ | Portuguese |

 Table 19: Complete Missing Syllables

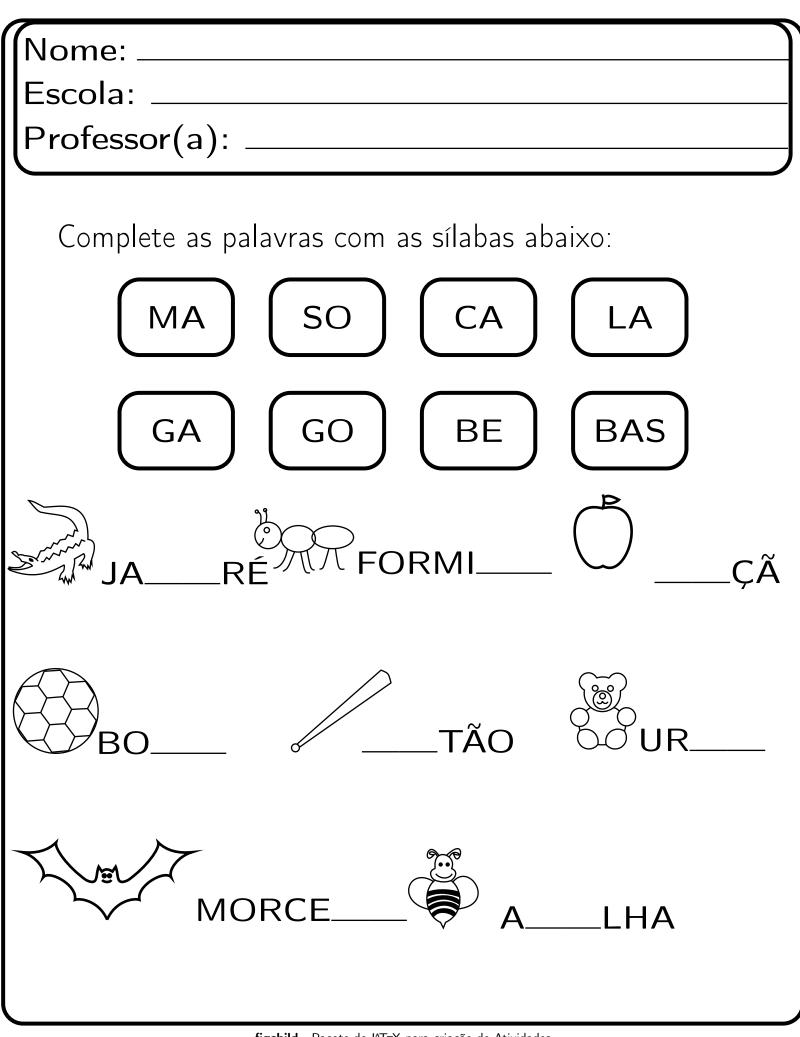

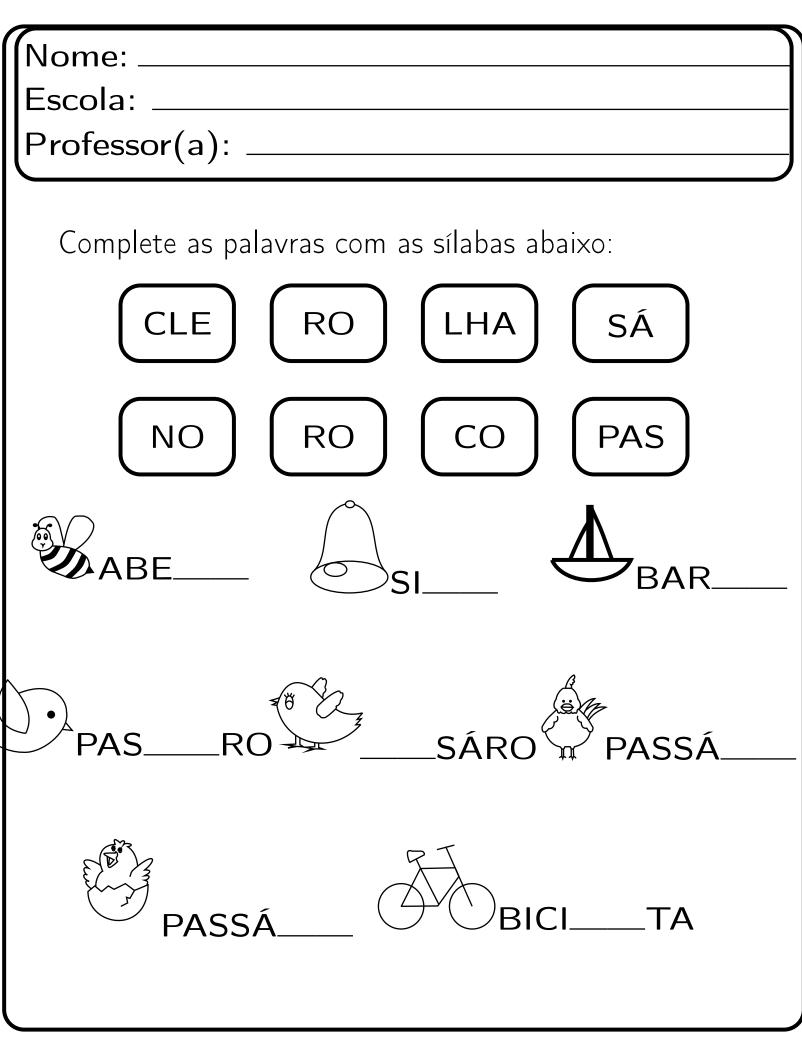

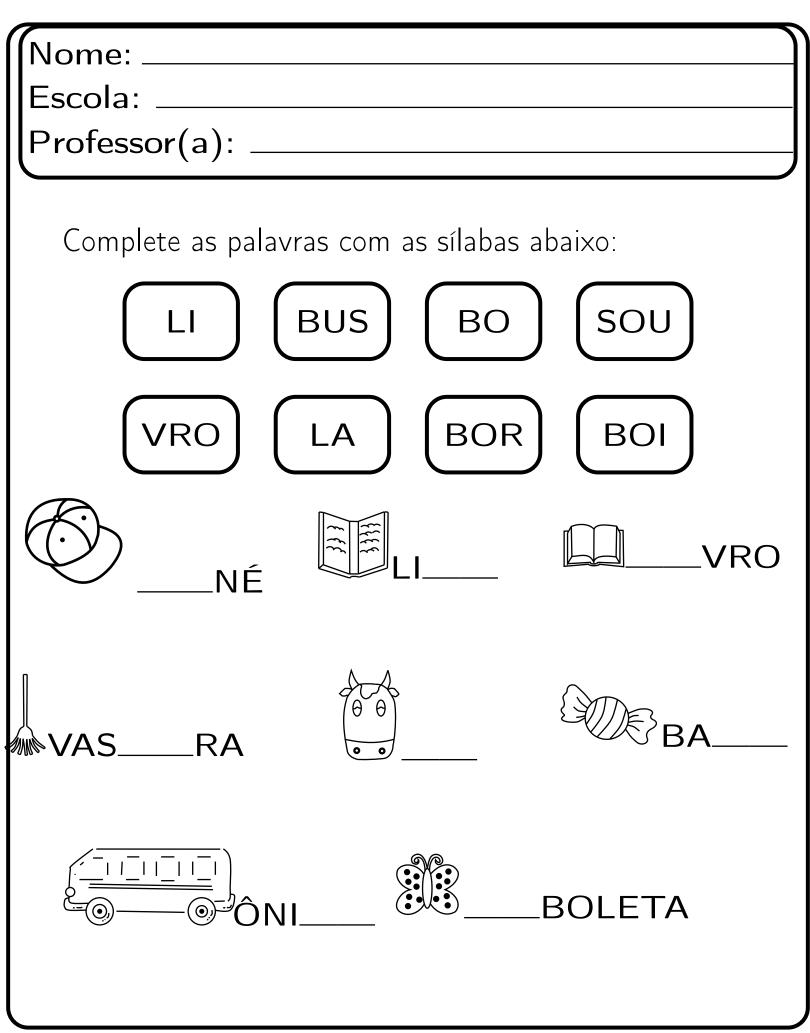

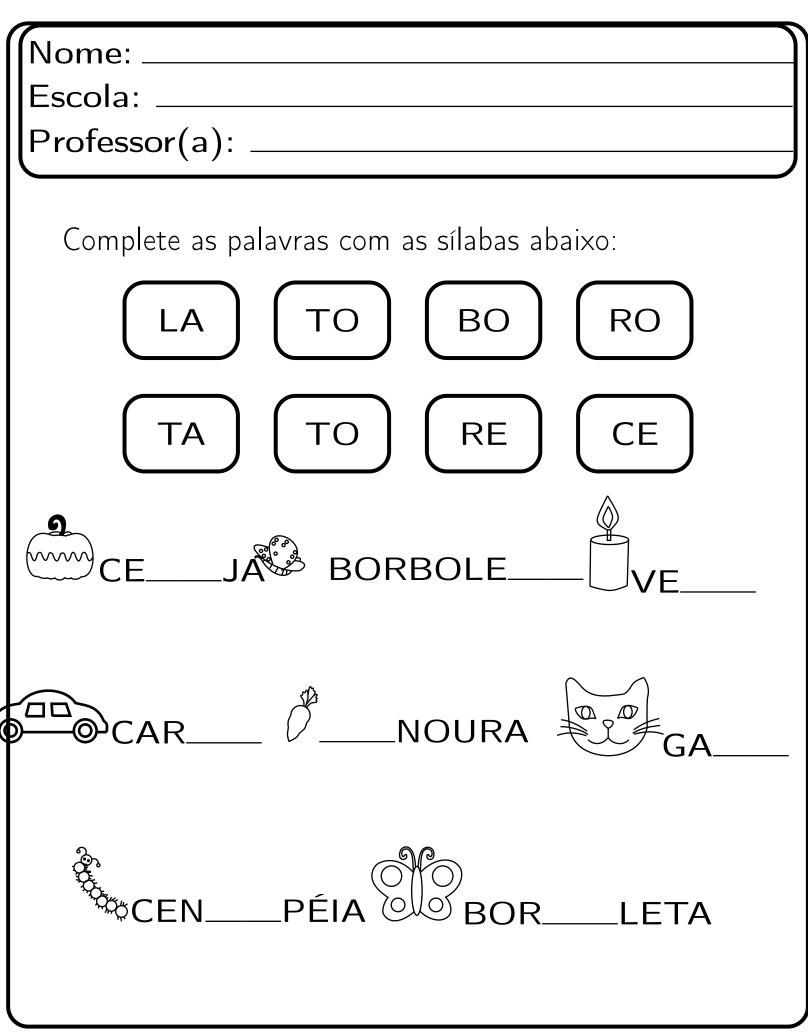

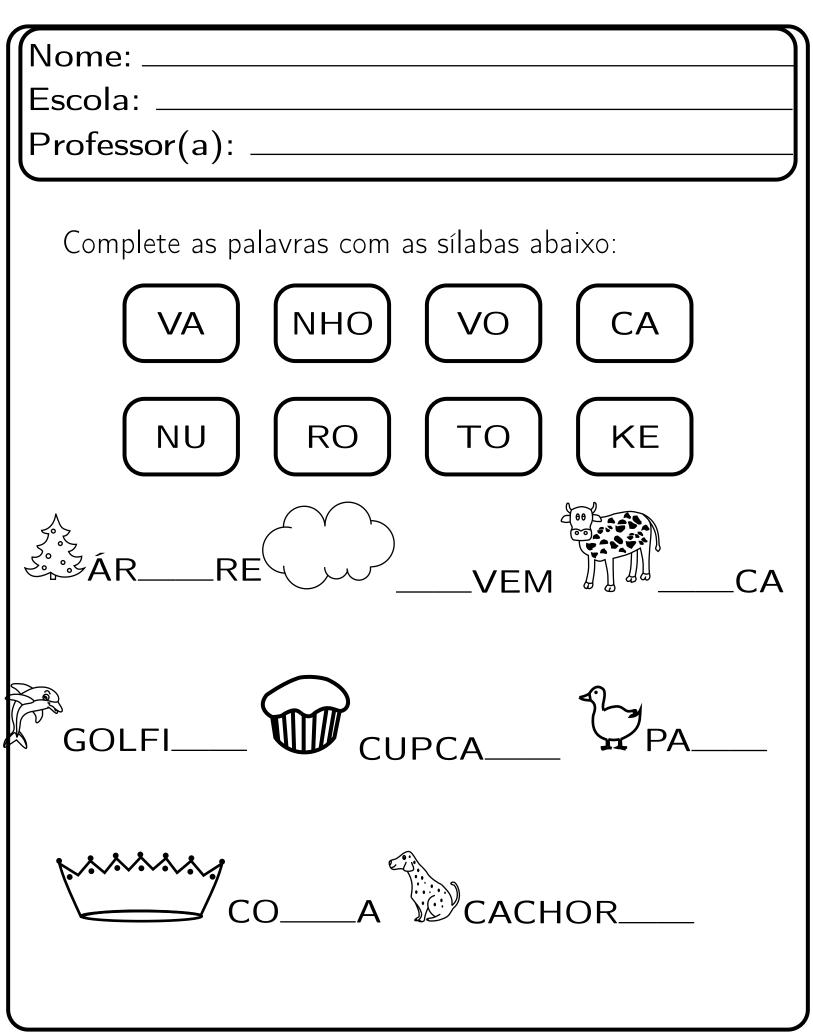

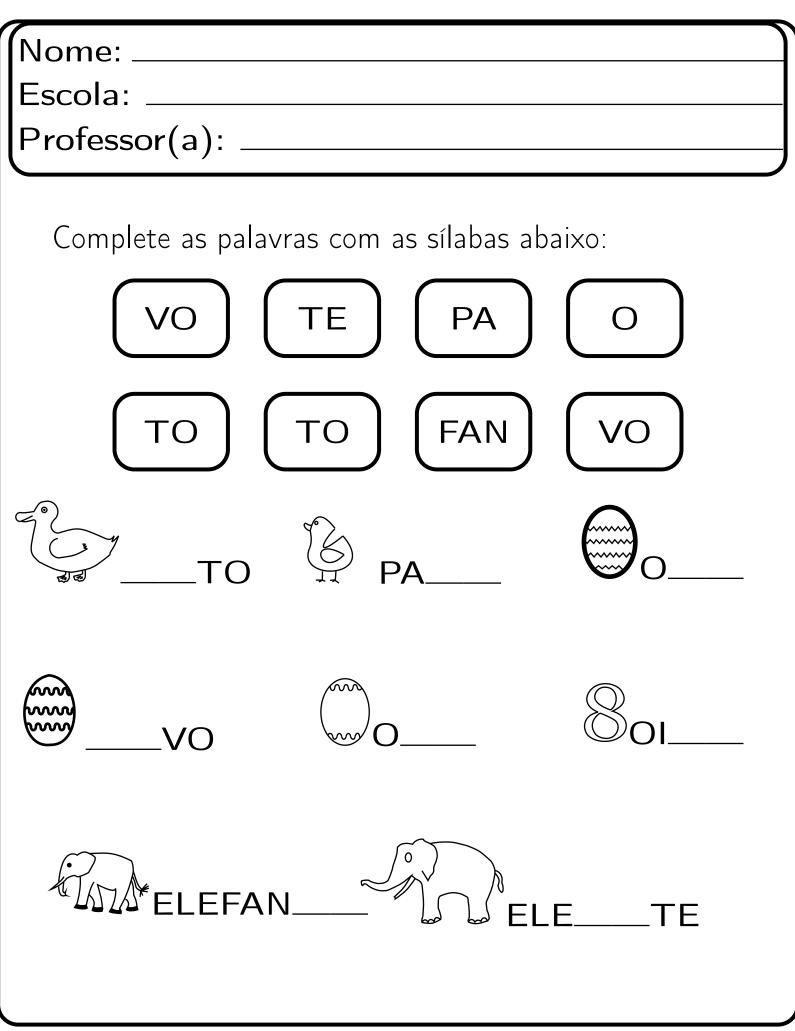

| Nome:                                       |
|---------------------------------------------|
| Escola:                                     |
| Professor(a):                               |
|                                             |
| Complete as palavras com as sílabas abaixo: |
| PE FLA DOR PE                               |
| XE GO FLOR CO                               |
| PEIIXE                                      |
| 5cinixe                                     |
|                                             |
| MINGO VENTILA                               |
|                                             |

| 7                 |                      |          |
|-------------------|----------------------|----------|
| Nome:             |                      |          |
| Escola:           |                      |          |
| Professor(a): _   |                      |          |
|                   |                      |          |
|                   | 21 1                 | 1.       |
| Complete as pala  | avras com as sílabas | abaixo:  |
|                   |                      |          |
| (FLOR)            | (DOR) (FLOR          | J (FLORJ |
|                   |                      |          |
|                   | FLOR TRO             | FLOR     |
|                   |                      |          |
|                   |                      |          |
| M                 |                      |          |
| <i>[6]</i>        |                      |          |
|                   |                      |          |
| $\sim\sim$        |                      | 2        |
|                   |                      |          |
|                   |                      |          |
|                   |                      | v        |
|                   |                      |          |
| $\mathbf{\times}$ |                      |          |
| DISCO V           |                      | A        |
| • • • DISCU V     | UA `                 |          |
|                   |                      |          |
|                   |                      |          |

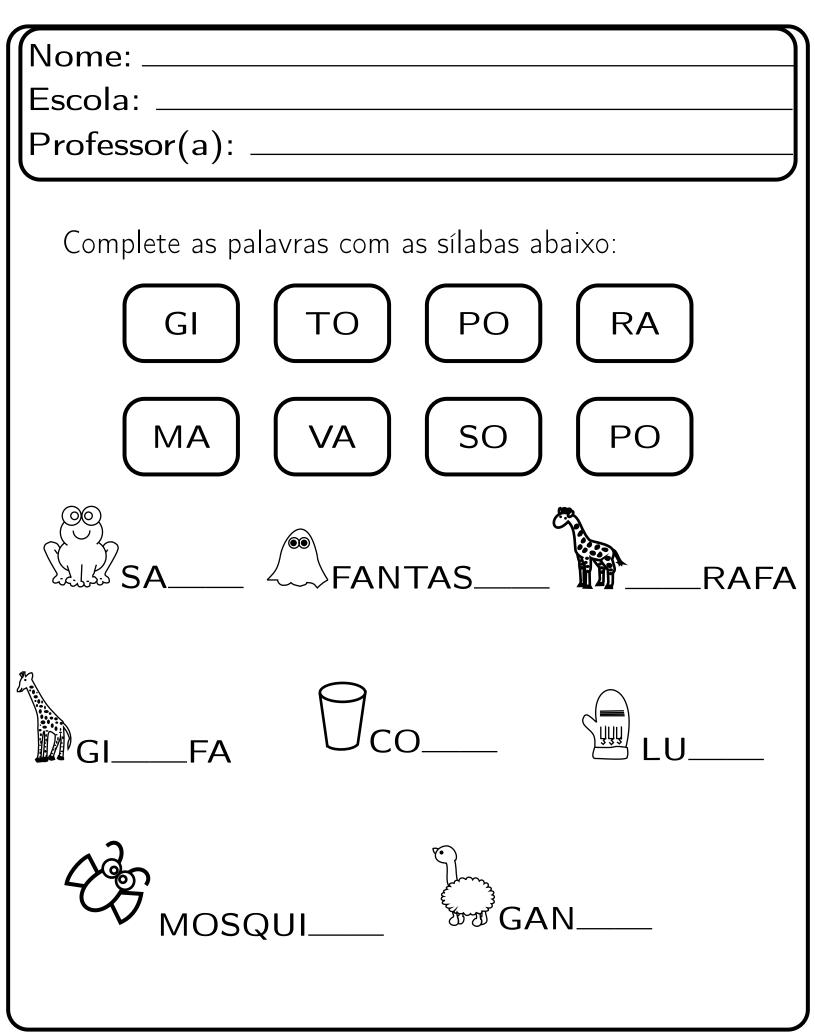

| Nome:                                       |
|---------------------------------------------|
| Escola:                                     |
| Professor(a):                               |
|                                             |
| Complete as palavras com as sílabas abaixo: |
| TA SA PÉU VA                                |
| CHA CA VE SA                                |
| CHAPÉU CA                                   |
| HIPOPÓSA                                    |
| CA_LO VSOR_TE                               |

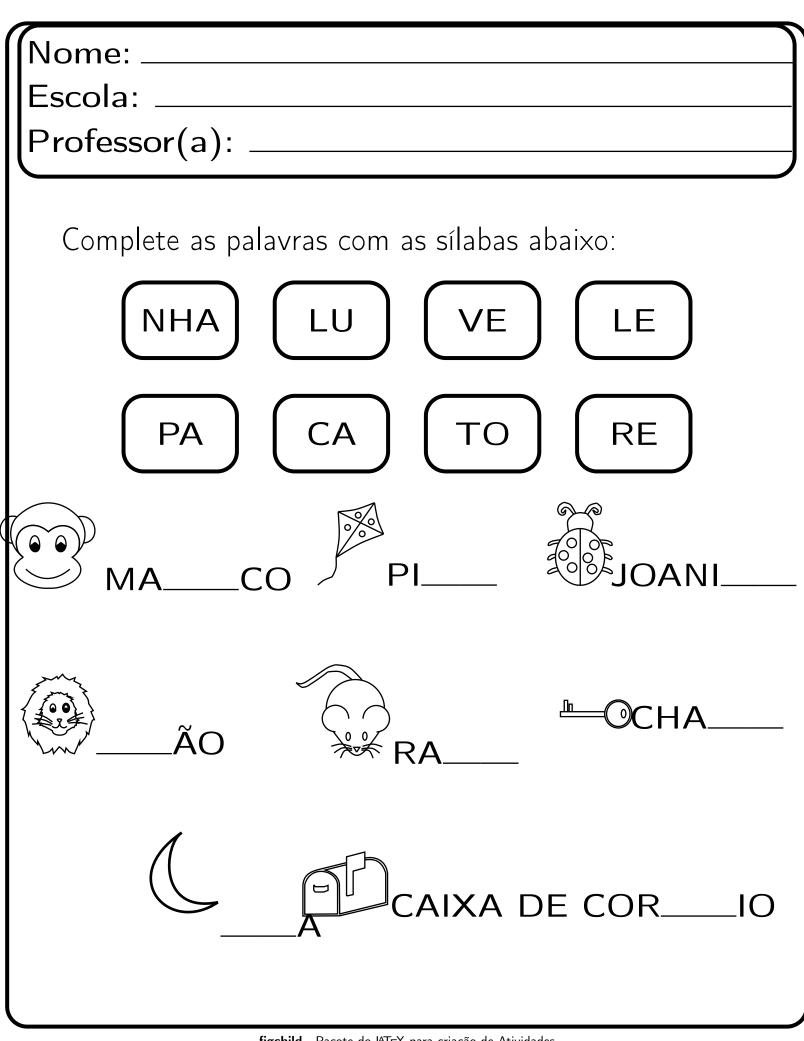

| Nome:                                       |
|---------------------------------------------|
| Escola:                                     |
| Professor(a):                               |
|                                             |
| Complete as palavras com as sílabas abaixo: |
| ME JA RA VE                                 |
| NE UM RU VO                                 |
| TO CA_COGU_L                                |
| 9 <sub>NO</sub> FOL                         |
| CORUCOJA                                    |

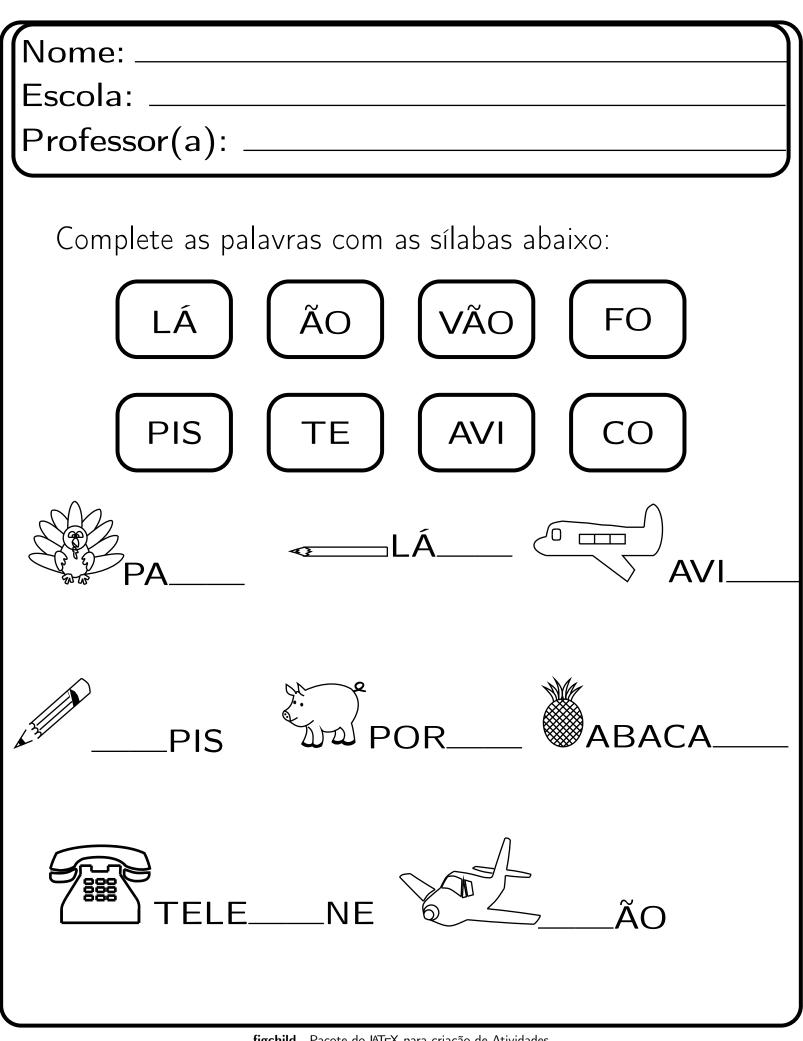

| Nome:                                                                                                    |
|----------------------------------------------------------------------------------------------------|
| Escola:                                                                                                   |
| Professor(a):                                                                                             |
| Complete as palavras com as sílabas abaixo:<br>LHO TE BO PÃO<br>E DÁ LHA GUE<br>$7_{SE}$ CO_LHO $6_{COE}$ |
| ROUFOTE OVE                                                                                               |
| ABÓ RA SAN_LIA                                                                                            |

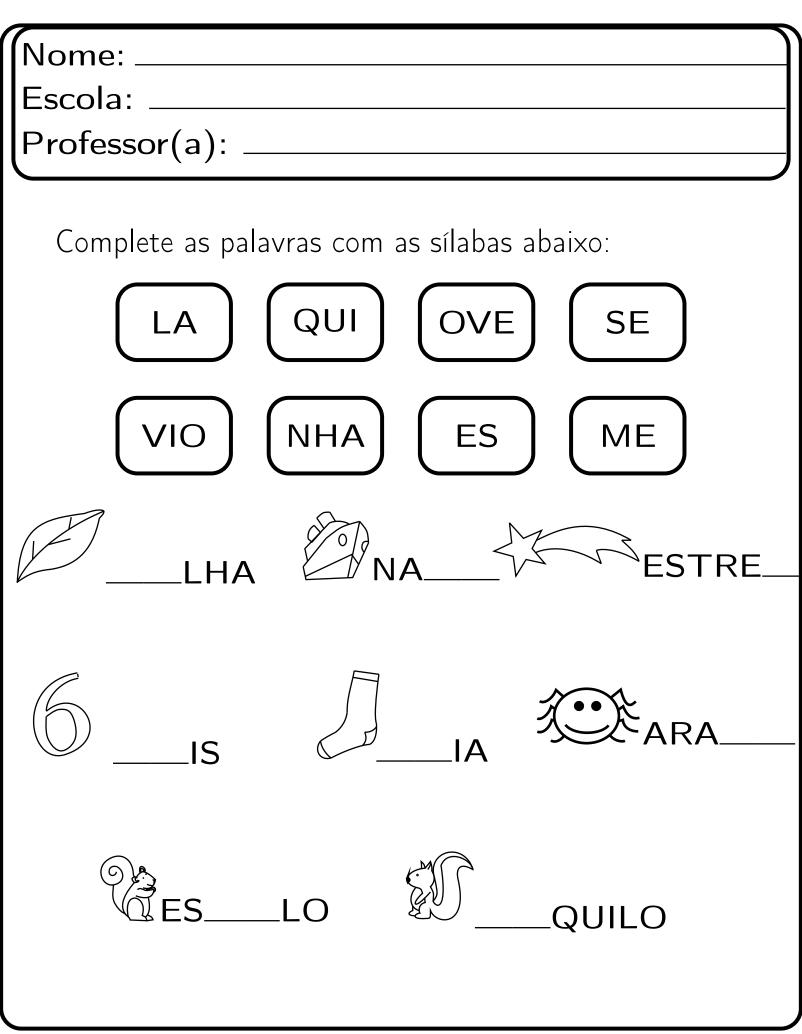

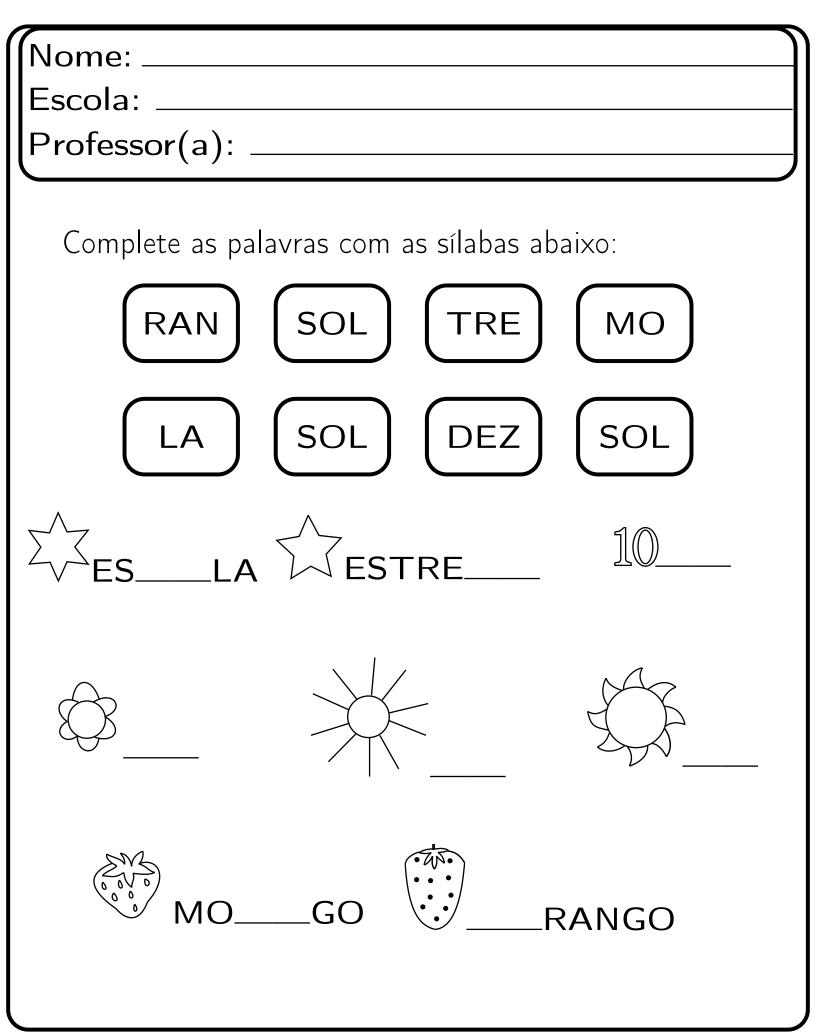